## **Image Quality Control and Preservation Metadata Checklist**

Digital Stewardship Curriculum

- **1. File Management and Storage** (check within folder structure for files)
	- Verify that preservation, access, and derivative copies are present.
	- Make sure the filenames adhere to file naming convention and correspond with content.
	- Make sure the organization of files adheres to directory structure.
	- Check that file size and count is as expected.
	- If you see a problem with one file, check the surrounding files.
- **2. Technical Specifications** (right click and select Properties to view

embedded technical metadata)

- Check that technical information matches the project's standards (file format, bit depth, color mode, pixels per inch), for both preservation master and access copies.
- **3. Visual Inspection** (check one or two files, open in Photoshop or similar image editing program)
	- For images:
		- o Images should be inspected while viewing at a 1:1 pixel ratio or at 100% magnification or higher.
		- o Check that the image is not rotated sideways or

backwards. o Check that the image is not skewed or off-centered.

- o Check that the image has clean edges, clear contrast.
- o Check that the image has no broken figures (illustrations, maps, etc.).
- o Check that the image has no moiré patterns (wavy lines or swirls usually found in areas where there are repeated patterns).
- o Check that the image has no unwanted materials (sticky notes, paperclips, dust, rubber bands etc.) included in the scan.
- o Check that the image has no digital artifacts (such as very regular, straight lines across picture, unexpected patches/lines of color, pixelation, or missing content).
- o Check that the image is not pixelated.
- o Check that the image is not too light or too dark.
- o Check that the image has no loss of detail in highlights or shadows.
- o If available, use a target to check images. In Photoshop, hover over

Digital Stewardship Curriculum Center for Digital Scholarship and Curation PO Box 645610, Pullman, WA 99164-5610 <https://cdsc.libraries.wsu.edu/cdsc/> [https://sustainableheritagenetwork.org](https://sustainableheritagenetwork.org/)

the gray scale target areas - you would record these readings and be able to compare successive images to make sure your equipment is consistent and functioning correctly.

- o Check that the master digital image is a faithful representation of the original (if that is the goal).
- For text:
	- o Check completeness, check for any text that is cut off (including page numbers.)
	- o Check contrast, legibility, text density, character size, line widths, and letter clarity
- **4. Metadata** (open the descriptive metadata spreadsheet)
	- Check that metadata exists and is stored in the correct format and location.
	- Check that the content of metadata is accurate, complete, and valid.
		- Check file name and accuracy of descriptions as you do your inspection.
		- Check spelling and grammar.
		- Spot-check title, subjects, narrative descriptions against actual content.
	- Preservation Metadata compare the preservation metadata list below with our descriptive metadata spreadsheet.
		- $\triangleright$  Check off which are already noted on the spreadsheet
		- $\triangleright$  Write down what field from the spreadsheet covers each one
		- $\triangleright$  If not noted on the spreadsheet, is this information recorded somewhere else (like embedded metadata?)
		- $\triangleright$  Which ones would you include if you were redesigning the metadata spreadsheet?
		- ❏ Bit depth
		- ❏ Checksum
		- ❏ Collection Source
		- ❏ Color Space
		- ❏ Compression degree
		- ❏ Compression type

Digital Stewardship Curriculum Center for Digital Scholarship and Curation PO Box 645610, Pullman, WA 99164-5610 <https://cdsc.libraries.wsu.edu/cdsc/> [https://sustainableheritagenetwork.org](https://sustainableheritagenetwork.org/)

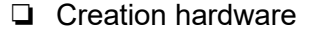

❏ Creation software

❏ Digital creation date

- ❏ Digital creator
- ❏ Digital Object ID
- ❏ Extent
- ❏ File format
- ❏ File location
- ❏ Local repository ID
- ❏ Original Object ID
- ❏ Resolution
- ❏ Revision date
- ❏ Revision history
- ❏ Rights Statement
- ❏ Security

Digital Stewardship Curriculum Center for Digital Scholarship and Curation PO Box 645610, Pullman, WA 99164-5610 <https://cdsc.libraries.wsu.edu/cdsc/> [https://sustainableheritagenetwork.org](https://sustainableheritagenetwork.org/)